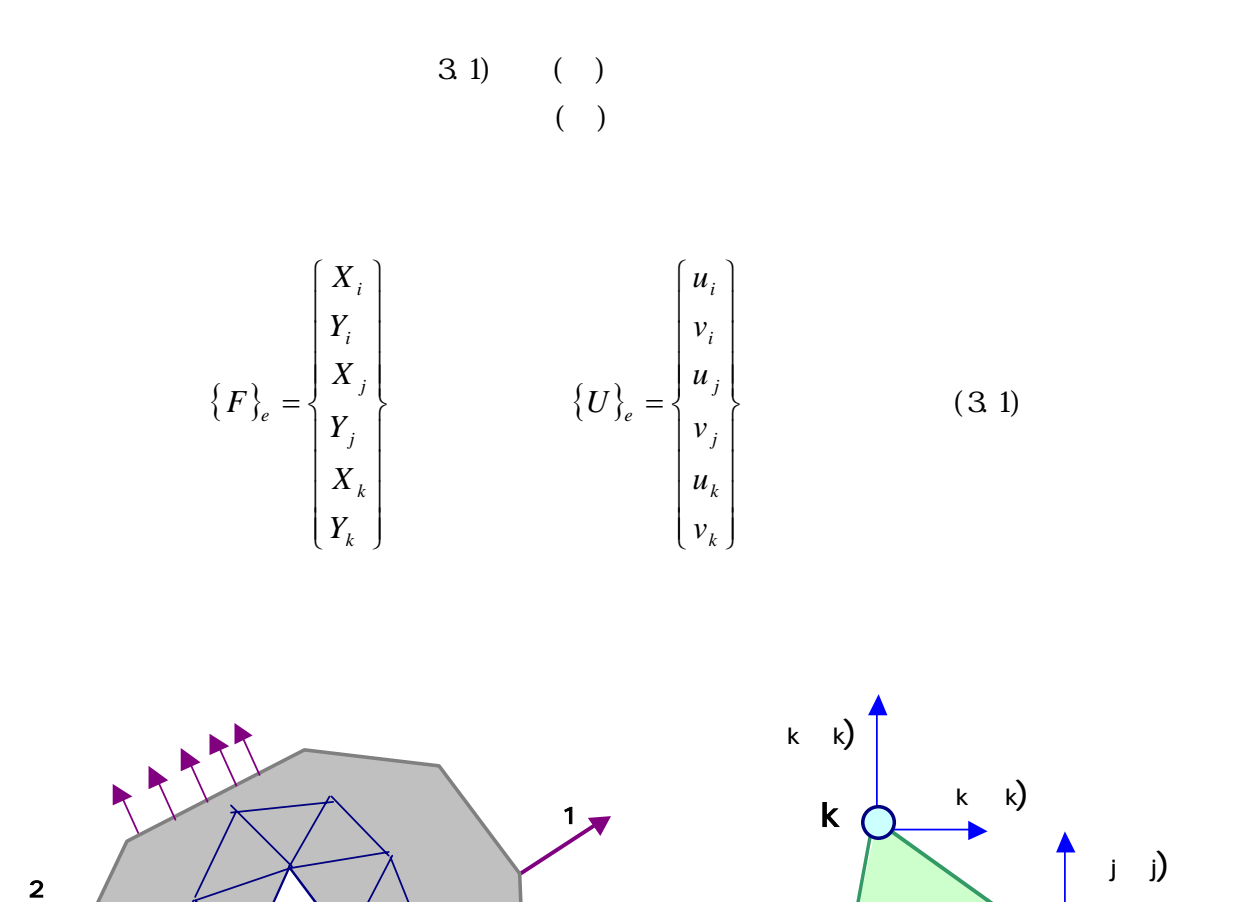

 $\int_{e} \{\quad\}_e \quad \{\quad\}_e$  $\{\}$  } {

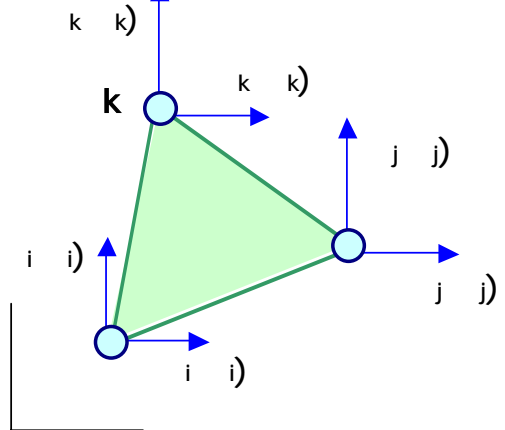

 $31$ 

 $\boldsymbol{\mathcal{D}}$ 

FEM 3.1

 $\left\{ \begin{array}{cccccc} 1 & 2 & 3 & 4 & 5 & 6 \end{array} \right\}$  $($   $)$   $1$   $2$   $3$  $(3.2)$   $4 \t 5 \t 6 \t (3.2)$ 

$$
\left\{ \begin{array}{c} 1 \\ 1 \end{array} \right\} = \begin{cases} 1 & x & y & 0 & 0 & 0 \\ 0 & 0 & 0 & 1 & x & y \end{cases} \left\{ \begin{array}{c} 1 \\ 1 \end{array} \right\} = [A] \left\{ \begin{array}{c} 1 \\ 1 \end{array} \right\} \tag{3.3}
$$

$$
\{U\}_e = \begin{cases} \left\{\begin{array}{ccc} 1 & x_i & y_i & 0 & 0 & 0 \\ 0 & 0 & 0 & 1 & x_i & y_i \\ 1 & x_j & y_j & 0 & 0 & 0 \\ 0 & 0 & 0 & 1 & x_j & y_j \\ 1 & x_k & y_k & 0 & 0 & 0 \\ 0 & 0 & 0 & 1 & x_k & y_k \end{array}\right\} = [C] \left\{\begin{array}{ccc} 1 & 1 & 1 & 1 \\ 2 & 1 & 1 & 1 \\ 0 & 0 & 0 & 1 & 1 \\ 0 & 0 & 0 & 0 & 1 \end{array}\right\} \qquad (3.4)
$$

 $\overline{a}$ 

$$
\begin{bmatrix}\n1 & 1 & 1 \ 1 & 1 \ 1 & 1\n\end{bmatrix}
$$
\n
$$
\begin{bmatrix}\n1 & 1 & 1 \ 1 & 1 & 1\n\end{bmatrix}
$$
\n
$$
\begin{bmatrix}\na_i & 0 & a_j & 0 & a_k & 0 \\
b_i & 0 & b_j & 0 & b_k & 0 \\
c_i & 0 & c_j & 0 & c_k & 0 \\
0 & a_i & 0 & a_j & 0 & a_k \\
0 & b_i & 0 & b_j & 0 & b_k \\
0 & c_i & 0 & c_j & 0 & c_k\n\end{bmatrix}
$$
\n(3.5)

$$
A = \frac{1}{2} \begin{vmatrix} 1 & x_i & y_i \\ 1 & x_j & y_j \\ 1 & x_k & y_k \end{vmatrix} = (y_i c_i + y_j c_j + y_k c_k)/2
$$
 (3.6)

## FEM 3.2

上から、要素内変位{δ}と節点変位{U}e の関係は次のように表される。 { } [ ] [ ] { } { }*<sup>e</sup>* [ ]{ }*<sup>e</sup> i i i i i i <sup>e</sup> U N U a b x c y a b x c y A A C U* = + + <sup>+</sup> <sup>+</sup> <sup>=</sup> <sup>=</sup> <sup>−</sup> LLL LLL LLL LLL 0 0 2 <sup>1</sup> 1 (3.7)

 $\left( \text{shape function} \right)$ 

 図-3.2 のように三角形ijk内に1点Pを考 と、この三角形は点Pに関して面積Ai, Aj, Ak の 面積が i になるように記号を付ける。点Pの位置 k <sup>j</sup> Ai Ak Aj P zi hi Ai+Aj+Ak=A Li=Ai/A, Lj=Aj/A, Lk=Ak/ (3.8) 図-3.2 面積座標 れを「面積座標」という。上式の i などは図の垂 直距離zi,hi の比: i=zi/hi で定義されると考えてもよい。面積座標とxy座標の関係は式 (3.6) のような行列式から求めることができる。例えば Li は

$$
L_i = A_i / A = \frac{\Delta P j k}{A} = \frac{1}{2A} \begin{vmatrix} 1 & x & y \\ 1 & x_j & y_j \\ 1 & x_k & y_k \end{vmatrix} = (a_i + b_i x + c_i y) / 2A
$$
  

$$
L_j = (a_j + b_j x + c_j y) / 2A
$$
  

$$
L_k = (a_k + b_k x + c_k y) / 2A
$$
 (3.9)

 $i \t j \t k$ 

$$
x = L_i x_i + L_j x_j + L_k x_k
$$
  
\n
$$
y = L_i y_i + L_j y_j + L_k y_k
$$
\n(3.10)

$$
a \qquad m \qquad a \qquad n
$$

 $(3.7)$   $(3.9)$ 

$$
\{ \} = \begin{bmatrix} L_i & 0 & L_j & 0 & L_k & 0 \\ 0 & L_i & 0 & L_j & 0 & L_k \end{bmatrix} \{U\}_e = [N] \{U\}_e \tag{3.11}
$$

 式(3.9)でx、yに節点座標を代入して面積座標(Li,Lj,Lk)の値を調べる i点(x=xi,y=yi) → Li=1,Lj=0, Lk=0 j点(x=xj,y=yj) → Li=0,Lj=1, Lk=0 k点(x=xk,y=yk) → Li=0,Lj=0, Lk=1 なわち 状関数の成分Liは、 る1つの節点で大きさ"1" 節点で"0"となるような関 であり、例えばLi 縦軸にとって要素 ijk 内での変化を調べると、図-3.3(a)のようになる この i-分布に節点変位 i}={ui,vi 乗じると、 素内の変位は節点i i}、 及びkでゼロの線形分布になる。同様に、Lj-分布に{δj}、Lk-分布に{δk}を乗じて式(3.11) 加算を行うと、要素内部の変 δ}は、(b)図のように節点変位の線形結合で表されることに

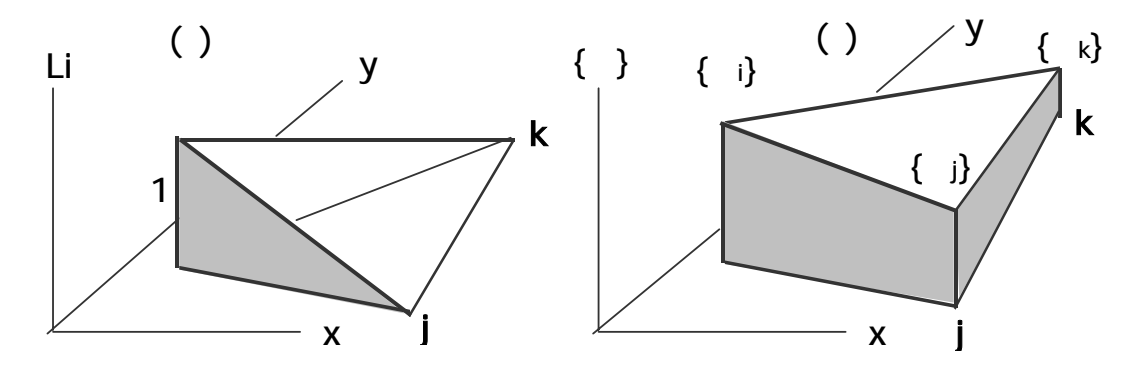

a 3.3 a  $\overline{3}$  3.3  $\overline{3}$ 

 $\S$  §  $\S$ 

$$
\left\{\right\} = \left\{\begin{array}{c} x \\ y \\ y \\ xy \end{array}\right\} = \left\{\begin{array}{c} \frac{\partial u}{\partial x} \\ \frac{\partial v}{\partial y} \\ \frac{\partial u}{\partial y} + \frac{\partial v}{\partial x} \end{array}\right\} = \left[\begin{array}{cccccc} 0 & 1 & 0 & 0 & 0 & 0 \\ 0 & 0 & 0 & 0 & 1 \\ 0 & 0 & 1 & 0 & 1 & 0 \end{array}\right] \left\{\right\} = [H] \left\{\right\} \tag{3.12}
$$

 $[\begin{array}{ccc}1&\end{array}] = \{ \begin{array}{ccc}1&\end{array} \} _e$ 

$$
[1 \t 1 \t \t \t\}_{e} \t \{ \t\}_{e} \t (3.13)
$$

$$
[B] = \frac{1}{2A} \begin{bmatrix} b_{i} & 0 & b_{j} & 0 & b_{k} & 0 \\ 0 & c_{i} & 0 & c_{j} & 0 & c_{k} \\ c_{i} & b_{i} & c_{j} & b_{j} & c_{k} & b_{k} \end{bmatrix}
$$

$$
\left\{\begin{array}{c}\n\end{array}\right\} = \n\begin{bmatrix}\nx \\
y \\
xy\n\end{bmatrix} = \frac{E}{1 - \frac{2}{\pi}} \n\begin{bmatrix}\n1 & 0 & 0 \\
1 & 0 & 0 \\
0 & 0 & 1 - 2 \end{bmatrix} \n\begin{bmatrix}\nx \\
y \\
xy\n\end{bmatrix} = \n\begin{bmatrix}\nD\n\end{bmatrix} \n\begin{bmatrix}\n3 & 14\n\end{bmatrix}
$$
\n
$$
\sqrt{(1 - \frac{2}{\pi})} \n\begin{bmatrix}\n1 & 0 & 0 \\
0 & 1 & 0\n\end{bmatrix} \n\begin{bmatrix}\n2 & 0 & 0 \\
0 & 1 & 0 \\
0 & 0 & 1 - 2 \end{bmatrix} \n\begin{bmatrix}\n2 & 0 & 0 \\
0 & 0 & 1 - 2 \end{bmatrix} \n\begin{bmatrix}\n2 & 0 & 0 \\
0 & 0 & 1 - 2 \end{bmatrix} \n\begin{bmatrix}\n2 & 0 & 0 \\
0 & 0 & 1 - 2 \end{bmatrix} \n\begin{bmatrix}\n2 & 0 & 0 \\
0 & 0 & 1 - 2 \end{bmatrix} \n\begin{bmatrix}\n2 & 0 & 0 \\
0 & 0 & 1 - 2 \end{bmatrix} \n\begin{bmatrix}\n2 & 0 & 0 \\
0 & 0 & 1 - 2 \end{bmatrix} \n\begin{bmatrix}\n2 & 0 & 0 \\
0 & 0 & 1 - 2 \end{bmatrix} \n\begin{bmatrix}\n2 & 0 & 0 \\
0 & 0 & 1 - 2 \end{bmatrix} \n\begin{bmatrix}\n2 & 0 & 0 \\
0 & 0 & 1 - 2 \end{bmatrix} \n\begin{bmatrix}\n2 & 0 & 0 \\
0 & 0 & 1 - 2 \end{bmatrix} \n\begin{bmatrix}\n2 & 0 & 0 \\
0 & 0 & 1 - 2 \end{bmatrix} \n\begin{bmatrix}\n2 & 0 & 0 \\
0 & 0 & 1 - 2 \end{bmatrix} \n\begin{bmatrix}\n2 & 0 & 0 \\
0 & 0 & 1 - 2 \end{bmatrix} \n\begin{bmatrix}\n2 & 0 & 0 \\
0 & 0 & 1 - 2 \end{bmatrix} \n\begin{bmatrix}\n2 & 0 & 0 \\
0 & 0 & 1 - 2 \end{bmatrix} \n\begin{bmatrix}\n2 & 0 &
$$

 $\hspace{1.6cm} \left. \rule{0cm}{.3cm} \right\} \hspace{1.2cm} \hspace{1.2cm} \left. \rule{0cm}{.3cm} \right\} \hspace{1.4cm} \left. \rule{0cm}{.3cm} \right]$ 

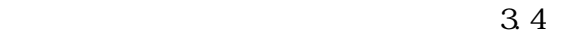

 $\frac{1}{2}$ 

 $\ddot{a}$ 

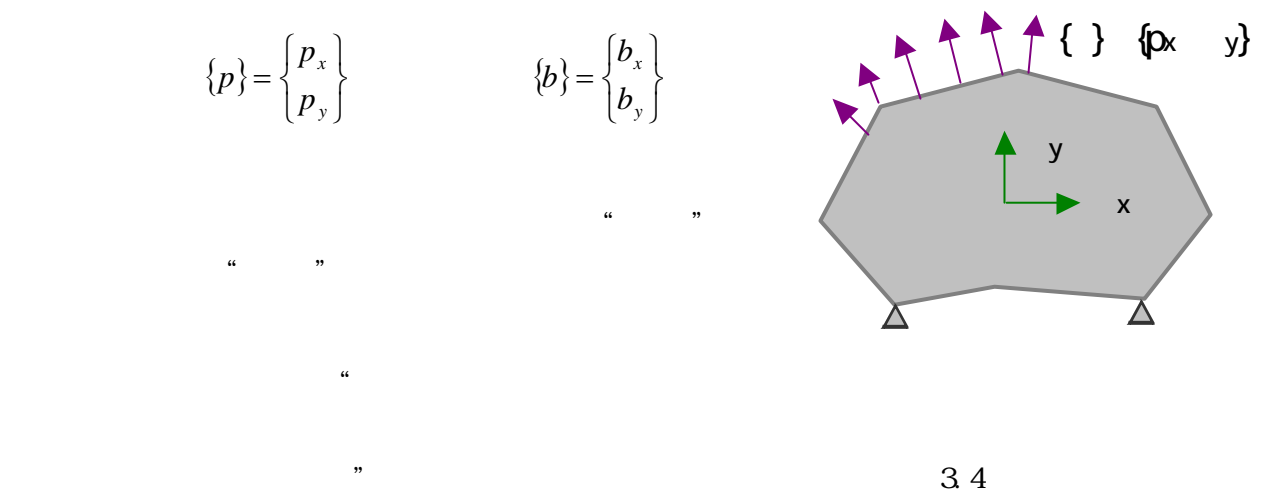

 $\begin{array}{ccc} \mathbf{d} & & \{\mathbf{d} & \mathbf{d} \end{array} \quad \begin{array}{ccc} \mathbf{d} & \mathbf{d} \end{array}$ d {d  $_{x}$  d  $_{y}$  d  $_{xy}$ }  $w_i = \int (x_i d x_i + y_j d y_j + xy_k d x_k) dV$  $w_o = \int (p_x du + p_y dv) dA + \int (b_x du + b_y dv) dV$  $\rm d$  data that  $\rm d$  $0$  $\int \{d \} \{dV = \int \{d\} \} T\{p\} dA + \int \{d\} \} T\{p\} dV$  (3.15)

d  
\nd  
\nd  
\n(3.5) {d} [ ] {d} 
$$
_{e}
$$
  
\n(3.3) d  
\n{d} {d} [ ] {d}  $_{e}$   
\n(3.12) d  
\n(3.15)  
\n
$$
\int {dU}_{e}^{T}[B]^{T} \{ dV = \int {dU}_{e}^{T}[N]^{T} \{p\} dA + \int {dU}_{e}^{T}[N]^{T} \{b\} dV
$$
\n(3.14) [ ] {d} [ ] {d} [C]  $_{av}$ 

$$
\int \{dU\}_e^T[B]^T[D][B]\{U\}_e dV
$$

$$
\{-\}_e
$$
 d  $e$ 

 $\mathbf d$  e

$$
[K]_e \{U\}_e = \{F\}_e
$$
\n
$$
[K]_e = \left[ [B]^T [D][B] dV
$$
\n
$$
\left\{F\right\}_e = \int [N]^T \{p\} dA + \int [N]^T \{b\} dV \quad (=\left\{F_p\right\}_e + \left\{F_b\right\}_e)
$$
\n
$$
\left\{ \begin{array}{c}\n\end{array}\right\}_e
$$
\n
$$
\left\{ \begin{array}{c}\n\end{array}\right\}_e
$$
\n
$$
\left[\begin{array}{c}\n\end{array}\right] \left[\begin{array}{c}\n\end{array}\right] \left[\begin{array}{c
$$

$$
f_{\rm{max}}
$$

 $2 \times 2$ 

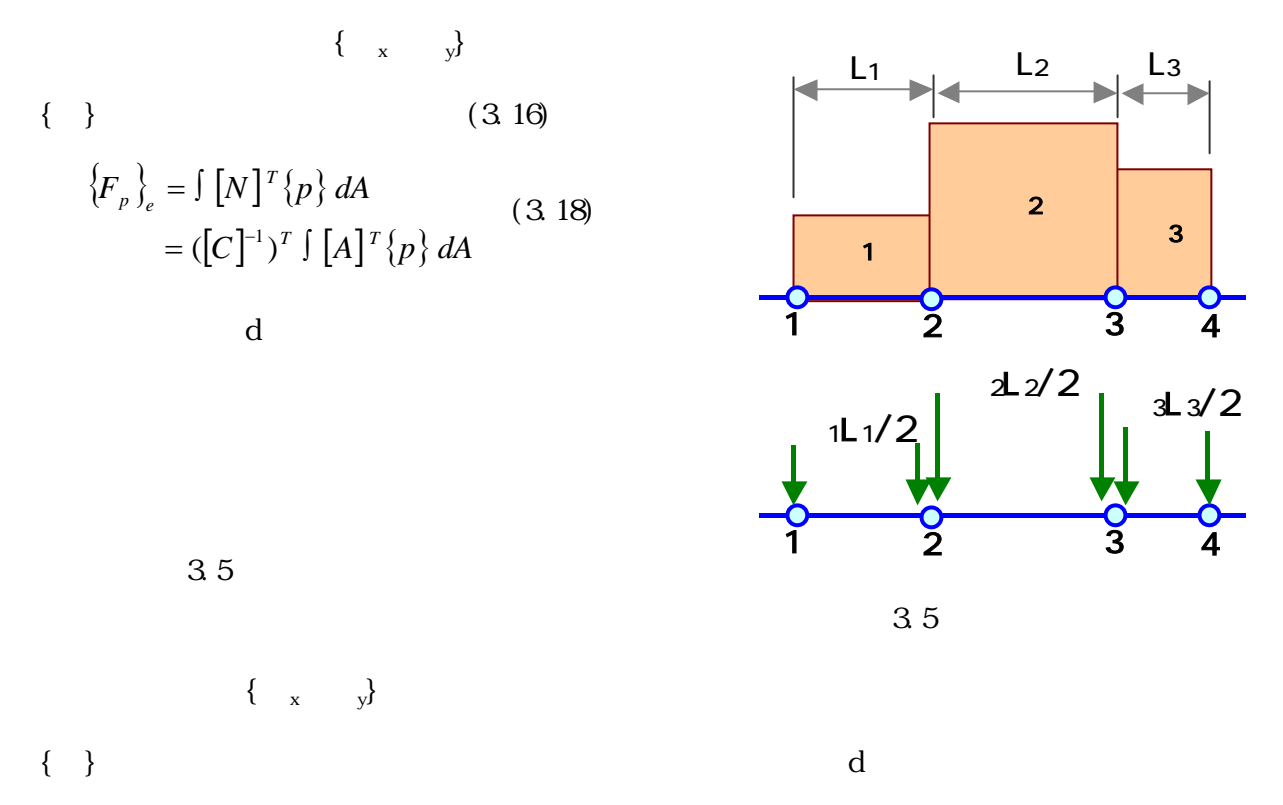

$$
\{F_b\}_e = \int [N]^T \{b\} dV = ([C]^{-1})^T \int [A]^T \{b\} dV
$$

 $x \quad y$ 

$$
\{F_b\}_e = ([C]^{-1})^T \iiint t \begin{bmatrix} b_x \\ b_x x \\ b_y \\ b_y \\ b_y x \\ b_y y \end{bmatrix} dxdy = ([C]^{-1})^T \begin{bmatrix} b_x At \\ 0 \\ 0 \\ b_y At \\ 0 \\ 0 \end{bmatrix} = \frac{At}{3} \begin{bmatrix} b_x \\ b_y \\ b_x \\ b_x \\ b_y \\ b_y \end{bmatrix}
$$
(3.19)

 $A/3$ 面積A

$$
\begin{bmatrix} 1 & 1 & 1 \end{bmatrix}_{e} \qquad \begin{bmatrix} 1 & 1 \end{bmatrix}_{e} \qquad \begin{bmatrix} 3 & 20 \end{bmatrix}
$$

 $\left\{ \quad \right\}_e$ 

 $(3.13)$   $(3.14)$ 

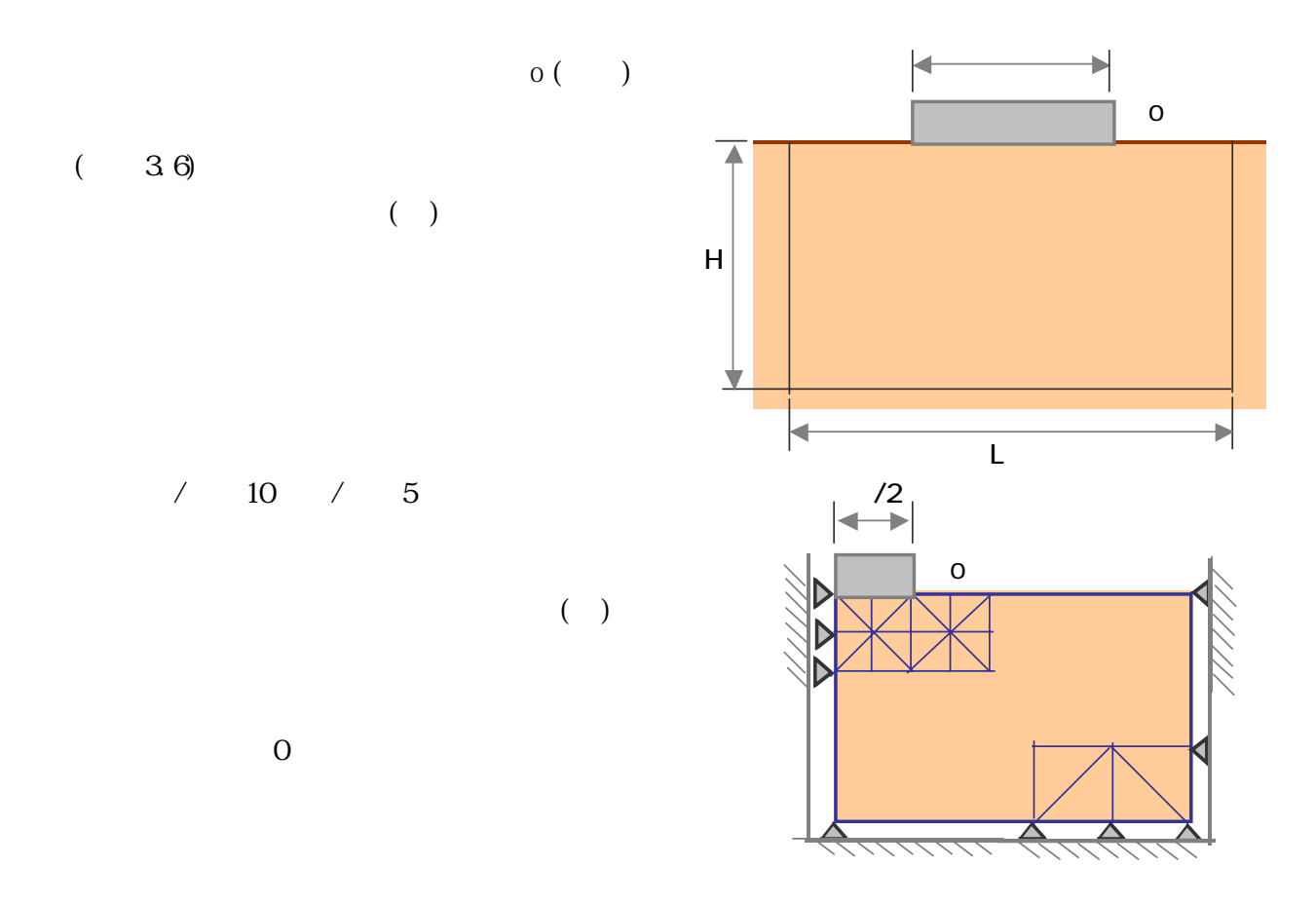

 $36$ 

C \*\*\*\*\*\*\*\*\*\*\*\*\*\*\*\*\*\*\*\*\*\*\*\*\*\*\*\*\*\*\*\*\*\*\*\*\*\*\*\*\*\*\*\*\*\*\*\*\*\*\*\*\*\*\*\*\*\*\*\*\*\*\*\*\*\*  $\rm C$   $*$   $*$ C \* ## feplane.for ## 2000 / Jan<br>
C \* Two-dimensional Elastic Stress-Deformation And<br>
C \* Two-dimensional Elastic Stress-Deformation And<br>
C \* C \* INPUT = 55<br>
C \* CUIPUT = 6 (print)<br>
C \* CUIPUT = 56 (Displacement)<br>
C \* CUIP  $\rm C$   $*$ Two-dimensional Elastic Stress-Deformation Analysis C \* \* Constant Strain Triangular Element \*  $\rm C$   $*$  $I NUT = 55$ \*  $\text{CIIPUT} = 6 \text{ (print)}$  $\text{CIIPUT} = 56 \text{ (D spl accent)}$  $\text{CIIPUT} = 57 \text{ (Stress & Strai n)}$  $\rm C$   $*$ C \*\*\*\*\*\*\*\*\*\*\*\*\*\*\*\*\*\*\*\*\*\*\*\*\*\*\*\*\*\*\*\*\*\*\*\*\*\*\*\*\*\*\*\*\*\*\*\*\*\*\*\*\*\*\*\*\*\*\*\*\*\*\*\*\*\*

```
C===================
C MAIN PROGRAM
C===================
\mathcal{C}character*48 fname0, fname55, fname6, fname56, fname57
        write(*,'(A)') '***** two-dimensional elastic analysis *****' 
      write(*,'(A)') ' (feplane.for) triangular elemment'
       write(*,'(A') ' Input data file \Longrightarrow ./data/test.txt'
          read (*,'(A)') fname0 
          open(1,file=fname0) 
         read(1,*) fname55, fname6, fname56, fname57
       d ose(1)\overline{C} open(55,file=fname55) 
         open( 6, file=fname6) ← ∧ → \alpha open
          open(56,file=fname56) 
          open(57,file=fname57) 
\overline{C}CALL INPUT ...
       CALL EBMAT ... FIGHT ... FIGHT ... FIGHT ... FIGHT ... FIGHT ... FIGHT ... FIGHT ... FIGHT ... FIGHT ... FIGHT ... FIGHT ... FIGHT ... FIGHT ... FIGHT ... FIGHT ... FIGHT ... FIGHT ... FIGHT ... FIGHT ... FIGHT ... FIGHT .
       CALL DVANAT ... DVA
       \text{CAL} STIFF \qquad \qquad \ldotsCALL PLOAD ...
       CALL DISPL
       CALL STRESS ...
C 
       cl ose(55)close(6) ← \alpha close close close close close close close close close close close
       cl ose(56)cl ose(57)\overline{C}STOP
        END 
\overline{C}SUBROUTINE INPUT
C==========================================
C READING AND PRINTING OF INPUT DATA \ldotsC==========================================
C = 1 NELEM ** TOTAL NUMBER OF ELEMENTS \ldotsC \longrightarrow NPOIN * * TOTAL NUMBER OF NODAL POINTS.
C NBLK ** NUMBER OF BLOCKS ...
C NPLANE ** NPLANE=1 ... PLANE STRAIN ...
C \longrightarrow \mathbb{P} \mathbb{P} \mathbb{P} \mathbb{P} \longrightarrow \mathbb{P} \mathbb{P} \mathbb{PC \qquad \text{NOAD} \quad ** N. O \text{AD} 1 \ldots BODY FORCE ONLY \ldotsC NLOAD=2 .... SURFACE LOAD ONLY *自重と表面荷重 
C NLOAD=3 .... BODY FORCE AND SURFACE LOAD 
C 2 NDC(J, I) ** THREE NOONL POINT NUMBERS OF ELEMENT ...
C = 3 XY(J, I) ** X, Y-COORDINATES OF NODAL POINT \ldotsC 4 KODE(I) ** KODE(I)=0 ... X, Y-FREE ...
C KOE(I) = 1 . X \, FIX \, AND \, Y \, FREEC KOE(I) = 2.. X-FREE AND Y-FIX
C KOE(I) = 3.. X Y - F I XC = 5 NEB(I) ** BLOCK NUMBER OF ELEMENT
C = 6 DIMX, DIMY * MULTIPLIER OF X, Y-COORDINATES ...
C 7 BELA(K) ** YOUNG'S MODULUS OF EACH BLOCK ...
```

```
C BYNT(K) ** POISSON S RATIO OF EACH BLOCK
C BGAME ** INT WEIGHT OF FACH BLOCK
C ..... FOR SURFACE LOAD (NLOAD GE 2) .....
C 8 NTPL *** TOTAL NUMBER OF NODAL POINTS ON SURFACE LOAD ...
C = 9 NPL(K) ** NUMBER OF NODAL POINT ON SURFACE LOAD
C 10 PXY(K, J) ** X, Y-SURFACE LOAD
\overline{C}PARAMETER (NEO=1500, NPO=1000, NO0=2000)
      COMMON /BL1/ NELEM,NPOIN,NEQ,NB,NBLK,NPLANE,NLOAD
      COMMON /BL2/ NOD(3,NE0),XY(2,NP0),NEB(NE0),KODE(NP0)
      COMMON /BL3/ EB(6,NE0),DMA(3,NE0),AREA(NE0)
     COMAN / BLA / UNPO, V(NPO), EPP(3,NEO), SSS(3,NEO)COMMON /BLS BELA(9), BYNT(9), BGAM(9)
      COMMON /BL6/ NTPL,NPL(30),PXY(30,2)
\mathcal{C}READ(55, *) NELEM, NPOIN, NBLK, NPLANE, NLOAD \ldotsREAD(55, *) (N (NOD(J, I), J=1, 3), I=1, NELEM
     READ(55, *) (N, X(1, I), X(2, I), I=1, NPON ... ND
     READ(55, *) (KODE(I), I=1, NPOIN
     READ(55, *) (NEB(I), I=1, NELEM
     READ(55, *) DIMX, DIMY
     DO 1 I=1, NBLK
    1 READ(55, *) BELA(I), BYNT(I), BGAM(I) \ldotsIF(NOAD LT.2) GO TO 5 kN cm
     READ(55, *) NTPL
     READ(55, *) (NPL(I), I=1, NIPL)
     READ(55, *) (PXY(I, 1), PXY(I, 2), I=1, NTPL)
   5 CONTINUE
C 
\text{C} BAND WIDTH *** NB \text{N}\overline{C}NB = 0DQ DQ I = 1, NELEM
     D220 J=1, 3
     J1=J+1IF(J1.EQ4) J1=1NDD=ABS(ND(J, I)-ND(J1, I))
      IF (NODD.GT.NB) NB=NODD
  20 CONTINUE
      NB=2*(NB+1)
C 
     WRITE(6, 2000) NB
     WRITE(6, 2010) NELEM, NPOIN, NBLK, NPLANE, NLOAD
     WRITE(6, 2020) (I, NEB(I), (ND(J, I), J=1, 3), I=1, NELEM)WRITE(6, 2030) (I, KODE(I), XY(1, I), XY(2, I), I=1, NPOIN
     WRITE(6, 2040) DIMX, DIMY
     DQ I=1, NBLK
    2 WRITE(6,2050) I,BELA(I),BYNT(I),BGAM(I)
      IF(NLOAD.LT.2) GO TO 6
     WRITE(6, 2060) (NPL(I), PXY(I, 1), PXY(I, 2), I=1, NTPL)
   6 CONTINUE
\mathcal{C} 2000 FORMAT(1H ,40('*')/1H ,'*** INPUT DATA ***',
         \overrightarrow{M} =', I3/1H, 40('*'))
 2010 FORMAT(/1H ,'NELEM * NPOIN * NBLK * NPLANE * NLOAD'
```

```
* //1H, I5, I8, I7, I9, I8
 2020 FORMAT(/1H ,'ELEMENT *** NEB *** THREE NODES'//
    * 1H, 2( NO BLOCK I J K ', 3X* /(1H, 2(I4, I6, 3I5, 5X))2030 FORMAT(/1H, 'POINT *** KODE *** COORDINATES(XY)'
    * //1H, 2(' NO KOE X Y ', 5X)* /(1H, 2(I4, I5, 2F9, 2, 5X))
 2040 FORMAT(/1H ,'DIMX * DIMY ***'//1H ,2F10.2 
    * //1H, 'BLOK DATA **')2050 FORMAT (1H, 2X, 'BLK', I3, 5X, 'BELA=', F10.3, 5X, 'BYNT=', F7.3,
    * 5X, 'BGAME', F10.4)
 2060 FORMAT(/1H ,'SURFACE LOAD ***'/1H ,/(1H ,2X,'NP.',I5,5X,
    * P X = 'P X = 'F10.35 X' P Y = 'F10.3)C 
     NEQ \text{= } 2^*NPON ...
     DO 10 I=1, NQNXY(1, I) = XY(1, I) * DI10 XY(2, I) = XY(2, I) * II MY
     DO 12 I=1, NELEM
      DO 12 J=1,3 
     SSS(J, I) = 0.012 EPP(J, I) = 0.0DO 14 I=1, NPOIN
     U(I) = 0.014 V(I) = 0.0C 
     RETURN
      END 
C 
     SUBROUTINE EBMAT
C<del>===================</del>
C FORM EB-MATRIX ...
C ==PARAMETER (NEO=1500, NPO=1000, NQD=2000)
      COMMON /BL1/ NELEM,NPOIN,NEQ,NB,NBLK,NPLANE,NLOAD
     COMMON /BL2/ND(3,NE0), XY(2,NP0), NEB(NE0), KODE(NPO)
     COMMON /BLS' EB(6, NEO), DMA(3, NEO), AREA(NEO)
     DIMENSION X(3), Y(3)\overline{C}D 20 N=1, NELEM
      DO 21 I=1,3 
     JJ=ND(1,N)X(I) = XY(1, JJ)21 YI(I)=XX(2, JJ)B1 = YI(2) - YI(3) B2=YI(3)-YI(1)
      B3=YI(1)-YI(2)
     Cl = X(3) - X(2)C2 = X(1) - X(3)C3 = X(2) - X(1) AA=(C1*YI(1)+C2*YI(2)+C3*YI(3))*0.5
     AREA(N) = AA ... AREA(N)A2=1.0 (2.0*AA)
     EB(1, N=Bi*AZ)EB(2, N=B2*AZ)
```
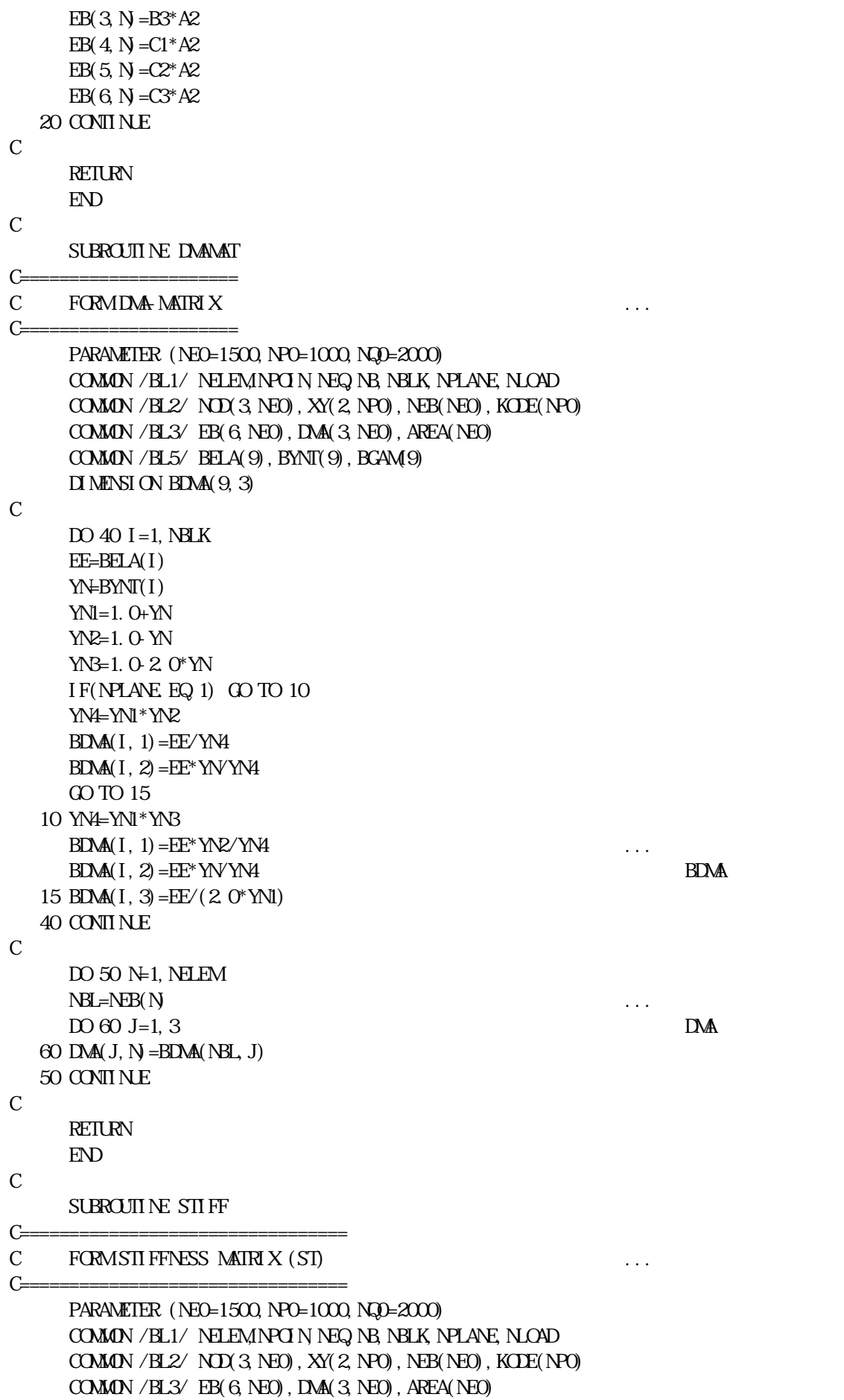

COMON / BL8/  $ST(NQ0, 200)$ ,  $P(NQ0)$ 

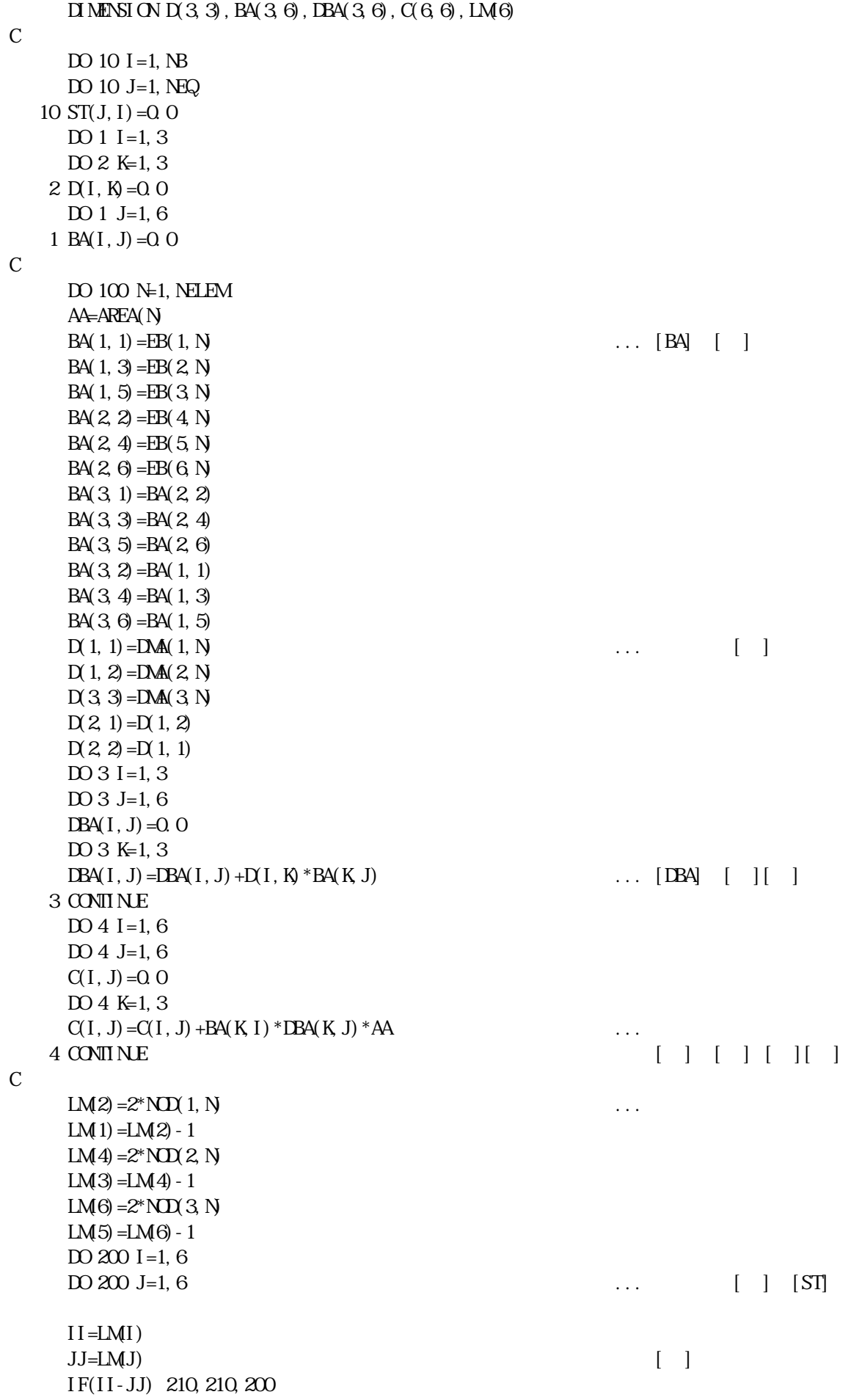

```
210 I J=J J-I I +1
     ST(II, IJ) = ST(II, IJ) + C(I, J)200 CONTINUE
 100 CONTINUE
\mathcal{C} RETURN 
      END 
C 
     SUBROUTINE PLOAD
C===========================
C FORM LOAD VECTOR (P) ... \{ \}C===========================
     PARAMETER (NEO=1500, NPO=1000, NQD=2000)
      COMMON /BL1/ NELEM,NPOIN,NEQ,NB,NBLK,NPLANE,NLOAD
     COMAN / BL2/ND(3, NE0), XY(2, NP0), NEB(NE0), KOE(NP0)COMMON /BLS' EB(6, NEO), DMA(3, NEO), AREA(NEO)
     COMMON / BL5/ BELA(9), BYNT(9), BCAM(9)
      COMMON /BL6/ NTPL,NPL(30),PXY(30,2)
      COMMON /BL8/ ST(NQ0,200),P(NQ0)
C 
      DO 300 I=1,NEQ
 300 P(I) = 0.0 IF(NLOAD.EQ.2) GO TO 310
C 
C BODY FORCE ...
C 
     DO 100 N=1, NELEM
      NBL=NEB(N)
     WHBGAM(NBL) * AREA(N / 3.0
     D 110 I=1, 3 ...
     JJ=2^*N\mathbb{Q}(I,N) /3
 110 P(JJ) = P(JJ) + WW100 CONTINUE
      IF(NLOAD.EQ.1) RETURN
 310 CONTINUE
C 
C SURFACE LOAD ...
C 
     DO 200 I=1, NTPL
     N\neq 2^*NPL(I)P(N+1)=P(N+1)+PXY(T,1) ... PXY200 P(N) = P(N) + PXY(I, 2)\overline{C}RETURN
      END 
C 
     SUBROUTINE DISPL
C=============================================
C BOUNDARY CONDITIONS AND SOLVE EQUATION \ldotsC=============================================
     PARAMETER (NEO=1500, NPO=1000, NQ0=2000)
     COMMON / BL1/ NELEM, NPO NG NBLK, NPLANE, NLOAD
     COMAN / BL2/ND(3, NE0), XY(2, NP0), NEB(NE0), KOE(NP0) COMMON /BL4/ U(NP0),V(NP0),EPP(3,NE0),SSS(3,NE0)
      COMMON /BL8/ ST(NQ0,200),P(NQ0)
```
C  $C$  BOUNDARY CONDITION C DO 500 N=1, NPOIN KO=KODE(N) NN=2\*N IF(KO-1) 500,150,125 125 IF(KO-3) 250,150,500 150 N = N 1  $U=UV$  $G$  TO  $200$  250 KO=KO-1  $\mathbf{N}$  = $\mathbf{N}$ UV=V(N) 200 IF(NN. GE NB) GO TO 355 M<sub>N</sub> GO TO 360 355 MHB 360 DO 400 II=1,M  $K=N-1$ [II-1]  $P(K)=P(K)-ST(K,II)*UV$  $400 \text{ ST}(K \text{II}) = 0.0$  ... [ ] DO 425  $II = 2$ , NB  $K=NN+(II-1)$  IF(K-NEQ) 450,450,425 450 P(K)=P(K)-ST(N\, II)  $*$ UV 425  $ST(M, II) = 0.0$  $ST(M, 1)=1.0$  $P(M) = W$  IF(KO.EQ.3) GO TO 250  $500$  CONTINUE C C SOLVE EQUATION ... ( )  $\mathcal{C}$  $CAL$  SYMEQ  $(ST, P, NEQ \n(B)$  (GAUSS C  $DO 600$  N=1, NPOIN NN=2\*N  $U(N=U(N+P(N+1))$  ... 600 V( $N = W(N + P(N))$  $WRTE(6,3000)$  (I, U(I), V(I), I=1, NPOIN ...  $W\!R \text{TE}(56,*)$  (I, U(I), V(I), I=1, NPOIN ... 3000 FORMAT(//1H ,'\*\*\*\*\* DISPLACEMENTS \*\*\*\*\*' 1 //1H,  $2('POMT, 5X' U(OM', 8X' W(OM', 2X' * '))$ 2 /(1H,  $2(I4, 2X, 1PE10.3', '$ ,  $1PE10.3'$ , ',  $1)$ C RETURN END  $\overline{C}$ SUBROUTINE STRESS C<del>===================================</del>== C CALCULATION OF STRESS AND STRAIN  $\cdots$ C<del>===================================</del>== PARAMETER (NEO=1500, NPO=1000, NQD=2000) COMMON /BL1/ NELEM,NPOIN,NEQ,NB,NBLK,NPLANE,NLOAD

 $COMAN / BLS/ND(3,NE0), XY(2,NP0), NEB(NE0), KOE(NP0)$  $COMON/BL3/EB(6,NEO)$ ,  $DM(3,NEO)$ ,  $AREA(NEO)$  $COMAN / BLA / U(NO)$ ,  $V(NO)$ ,  $EPP(3, NEO)$ ,  $SSS(3, NEO)$  COMMON /BL8/ ST(NQ0,200),P(NQ0)  $D$  MENSION  $DIS(6)$ , EPS $(3)$ , STS $(3)$ C PEI=3.141593 WRITE(6,4000) 4000 FORMAT(///1H ,'STRESS AND STRAIN \*\*\*\*\*'//) DO 700 N=1, NELEM DO 710  $I=1, 3$  $II=2*I$  $JJ=2^*N$   $IMI, N$  $DS(II-1)=P(JJ-1)$  $710$  DIS(II )=P(JJ ) EPS(1)=EPS(1, N)\*DIS(1)+EPS(2, N)\*DIS(3)+EPS(3, N)\*DIS(5) ... { } [ ]{ } e EPS(2)=EB(4, N \*DIS(2) +EB(5, N \*DIS(4) +EB(6, N \*DIS(6) EPS(3)=EB(1, N \*DIS(2) +EB(2, N \*DIS(4) +EB(3, N \*DIS(6) 1+EB(4, N  $*$ DIS(1) +EB(5, N  $*$ DIS(3) +EB(6, N  $*$ DIS(5)  $STS(1) = DAA(1, N * EPS(1) + DAA(2, N * EPS(2) \ \ldots \ \{ \} \ [ \ ] \{ \}$  $STS(2) = DMA(2, N * EPS(1) + DMA(1, N * EPS(2))$  $STS(3) = DAM(3)N*EPS(3)$ DO 720  $I=1, 3$  $SSS(I, N = SSS(I, N + STS(I))$ 720 EPP $(I, N)$ =EPP $(I, N)$ +EPS $(I)$  DO 730 I=1,3  $STS(I) = SSS(I, N)$ 730 EPS $(I)$ =EPP $(I, N)$  $\mathcal{C}$ CALL PRNCPL  $(PH, STS(1), STS(2), STS(3), ST1, ST2, ALPHA, TMX)$  ... CALL PRNCPL  $(PH, HPS(1), HPS(2), HPS(3)^*, 5, HPI, HPI2, ALEPS, GMM)$ ...  $\text{GME} = 20^{\circ} \text{G/K}$  ...  $\text{GME}$  $\mathcal{C}$ WRITE $(6, 4001)$  N TMX, GMX WRITE(6, 4002) (STS(I), I=1, 3), ST1, ST2, ALPHA WRITE(6, 4003) (EPS(I), I=1, 3), EP1, EP2, ALEPS WRITE(57, \*) N (STS(I), I=1, 3), (EPS(I), I=1, 3), GMX 4001 FORMAT(1H, 'ELEM', I5, 12X, 'TAU=', E14.5, 3X, 'EPG=', E14.5) 4002 FORMAT(1H ,'STX=',E14.6,3X,'STY=',E14.6,3X,'TXY=',E14.6,5X,'ST1=',  $*E14.6$ ,  $3X'$ ,  $ST2=$ ',  $E14.6$ ,  $5X'$ ,  $A$ LPHA=', F6. 2) 4003 FORMAT(1H ,'EPX=',E14.6,3X,'EPY=',E14.6,3X,'EXY=',E14.6,5X,'EP1=', \*E14.6,3X,'EP2=',E14.6,5X,'ALEPS=',F6.2)  $700$  CONTINUE C **RETURN**  END  $SUBROIII \nNE PRNCPL (PH, S1, S2, S3, P1, P2, AN, XM)$  ... SUM<sub>4</sub>(S1+S2) \* 0.5  $DI$  F=S1-S2  $D$ **D**= $D$   $F$ <sup>\*</sup> $D$  $F$ <sup>+ $4$ </sup> $O$ <sup>\*</sup> $S$ 3<sup>\*</sup> $S$ 3  $M$ ASQRT $($ ID) $*$ 0.5 P1=SUM<sub>XM</sub> P<sub>2</sub>=SUM<sub>XM</sub> AN=PEI $*0.25$ IF( $D$ IF.NE $O$ O) ANG= $O.5*$ ATAN( $2.0*$ S3/ $D$ IF)

IF(S1. LT. S2)  $AVG = AVG + PEI * O$ . 5 AN=ANG\*180.0/PEI RETURN END C SUBROUTINE SYMEQ (ST, P, NEQ, NB) C\*\*\*\*\*\*\*\*\*\*\*\*\*\*\*\*\*\*\*\*\*\*\*\*\*\*\*\*\*\*\*\*\*\*\* C SOLVE SYMMETRIC EQUATION ... GAUSS C\*\*\*\*\*\*\*\*\*\*\*\*\*\*\*\*\*\*\*\*\*\*\*\*\*\*\*\*\*\*\*\*\*\*\* PARAMETER (NE0=1500, NP0=1000, NQ0=2000) DIMENSION ST(NQ0,200),P(NQ0),SST(200)  $L=0$  MNB=NB  $\overline{D}$  1 N=1, NEQ  $\overline{D}$  ...  $ST1 = ST(N1)$  IF(ST1.EQ.0.0) GO TO 1  $P(N=PN/ST1)$  NNEQ=N-NEQ IF(NNEQ) 15,20,15 15 IF(NB.GE.(1-NNEQ)) MNB=1-NNEQ DO  $2 I=1$ , NB  $2$  SST(I)=ST(NI)  $DO 3 J=2 MIB$  $IF(ST(NJ) 35, 3, 35$  $35$  ST(N J) = ST(N J) / ST1 JJ=N+J-1  $N$ B= $N$  $N$ B $-J+1$ DO 4 I=1,  $NB$  $I N=I+J-1$ 4  $ST(JJ, I) = ST(JJ, I) - SST(IN * ST(N, J))$  $P(JJ) = P(JJ) - SST(J) * P(N)$ 3 CONTINUE 1 CONTINUE  $\mathcal{C}$  $20 \text{ N-B-B } 1$  ...  $L=L+1$ N=N<sub>1</sub> IF(N) 50,50,55 55 IF(L-NNB) 60,60,65  $60$  LB=L GO TO 70 65 LB=NNB 70 DO 8 J=1,LB JJ=N+J 8  $P(N)=P(N-ST(N,J+1)*P(JJ)$  GO TO 20 C 50 RETURN END

 $20,000 \text{ kN/m}^2$   $20\text{ NPa}$   $0.3$   $0.0$  $50kNm^2$  50kPa

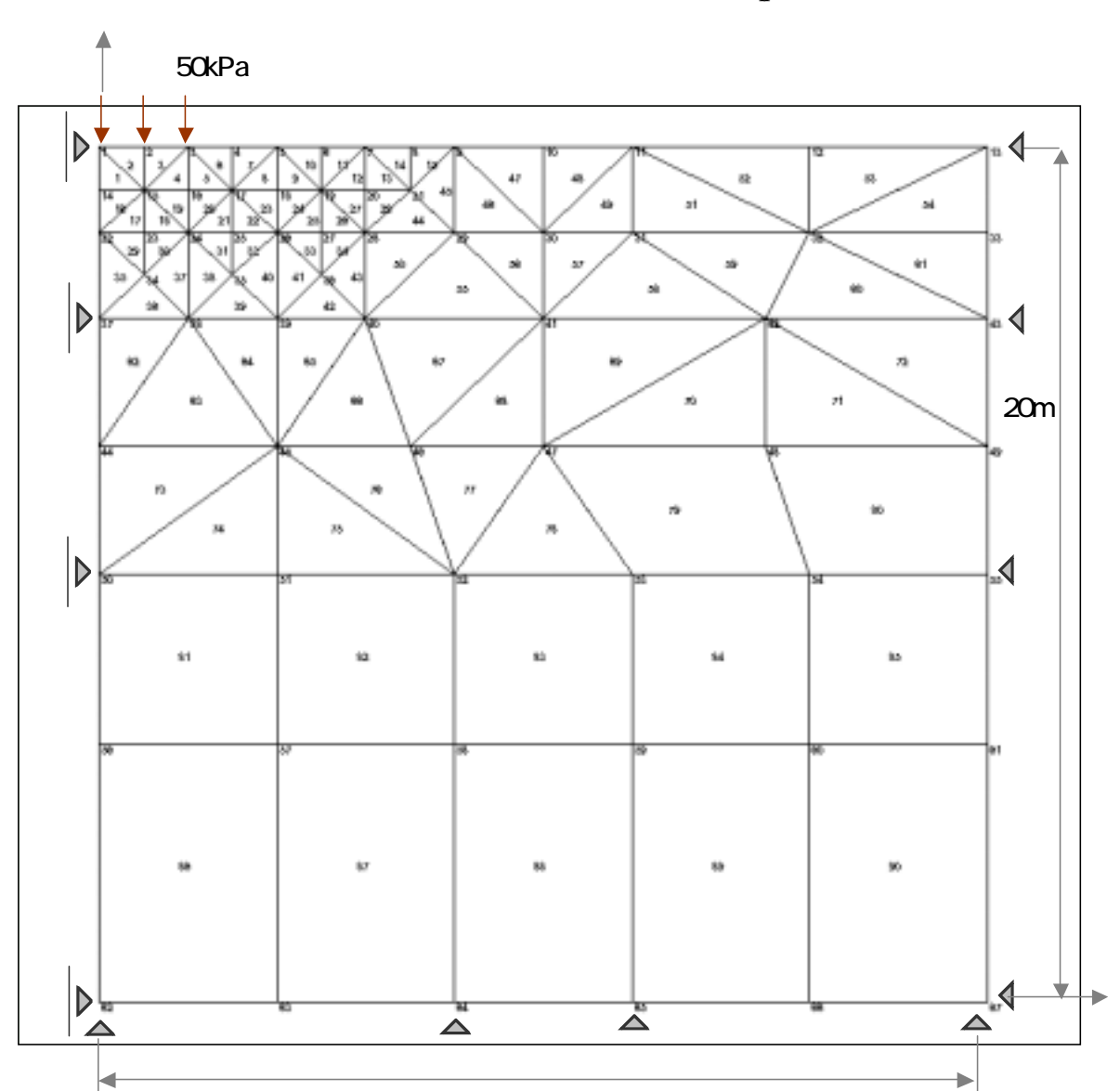

f qpl ane. for

20m

strip4.txt

- './data/strip4.dat'
- './data/strip4.lst'
- './data/strip4dis.dat'
- './data/strip4str.dat'

```
strip4.dat
```

```
f qpl ane. for
```
 $\rm N\!D$   $\rm 3,4$ 

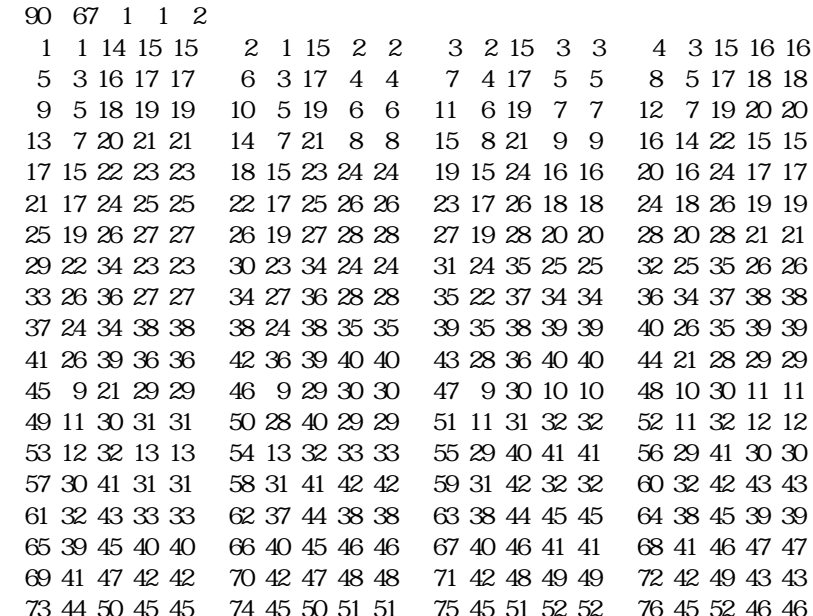

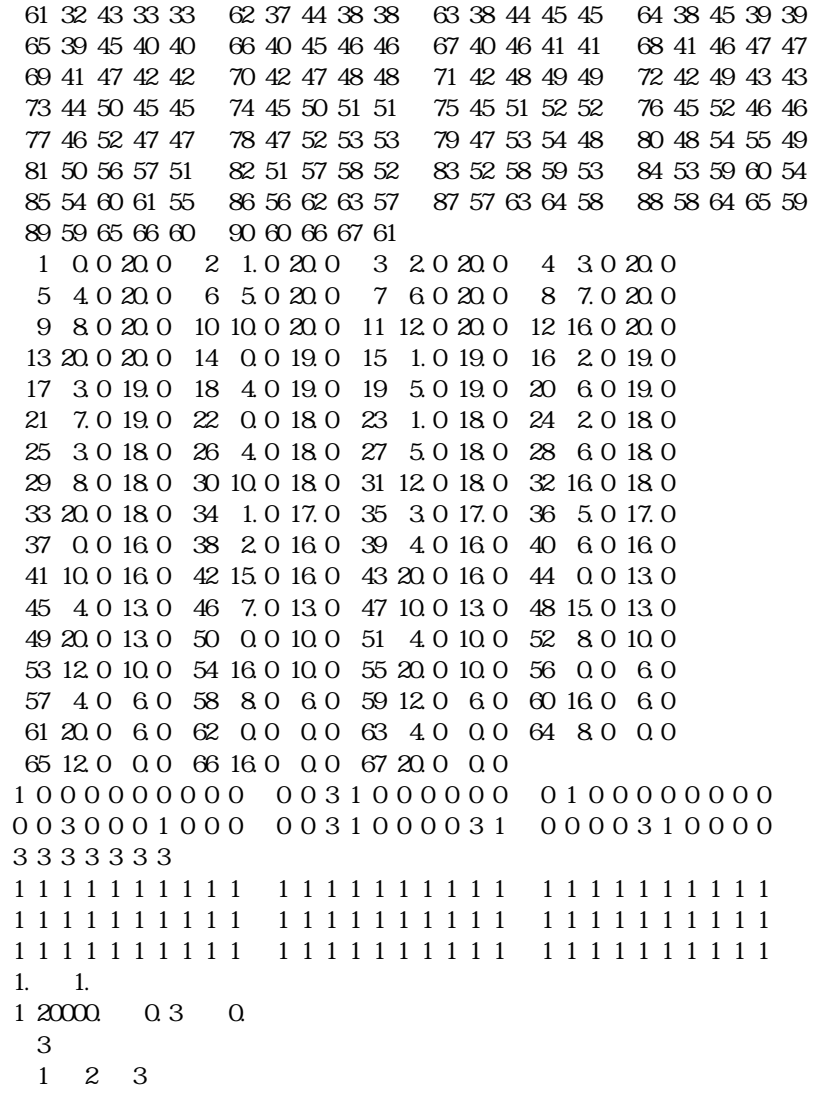

0. -25. 0. -50. 0. -25.

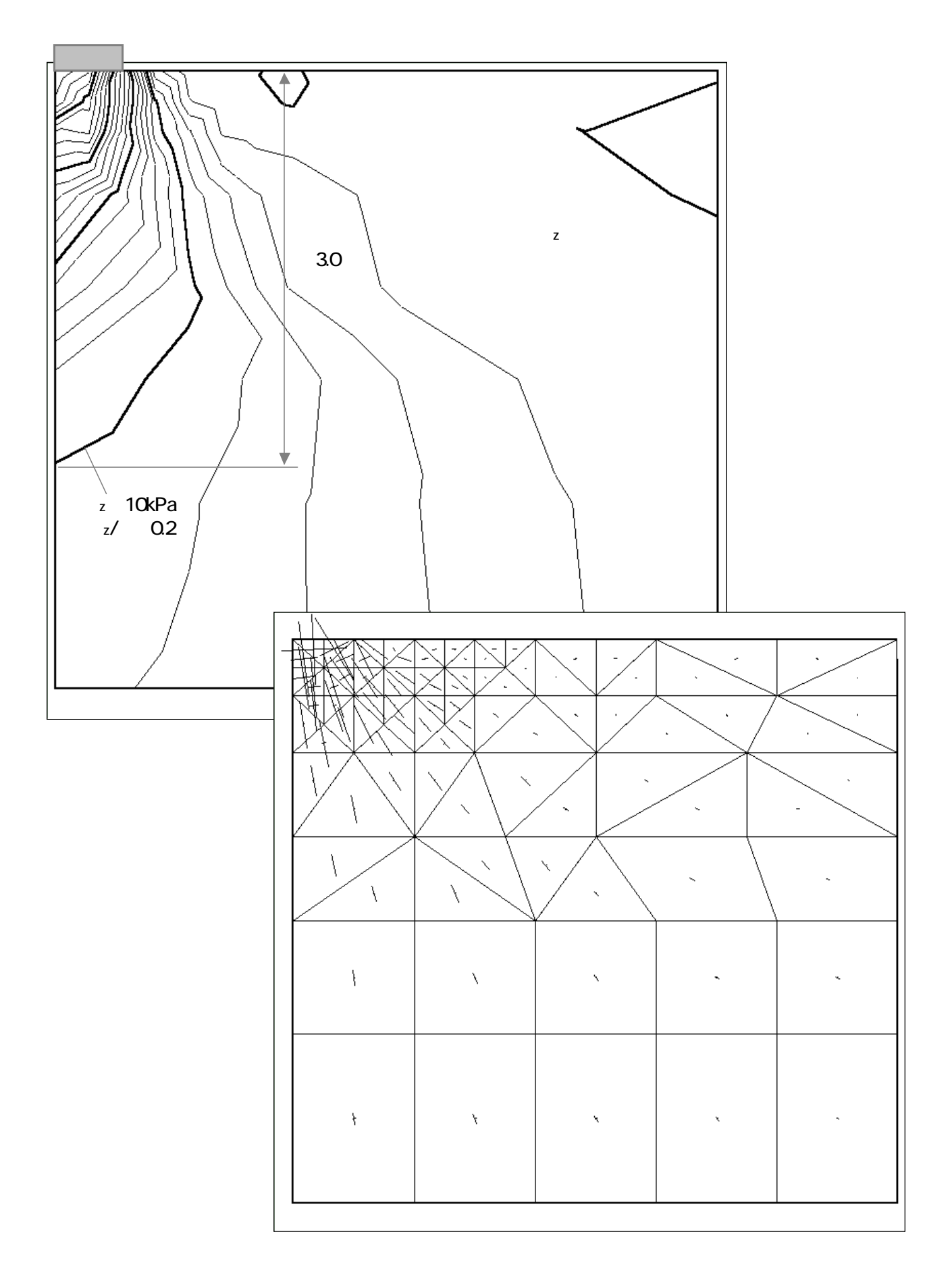

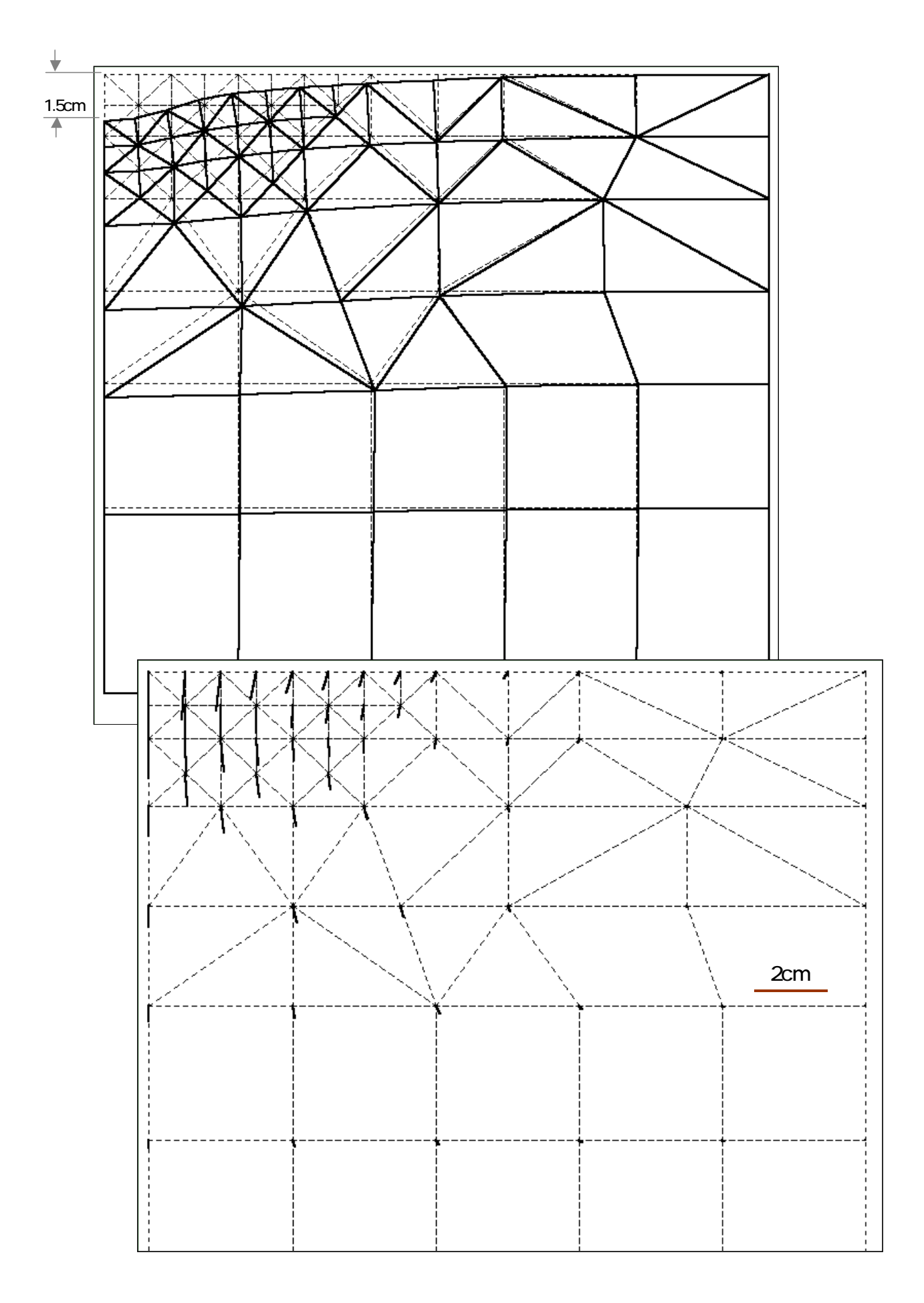